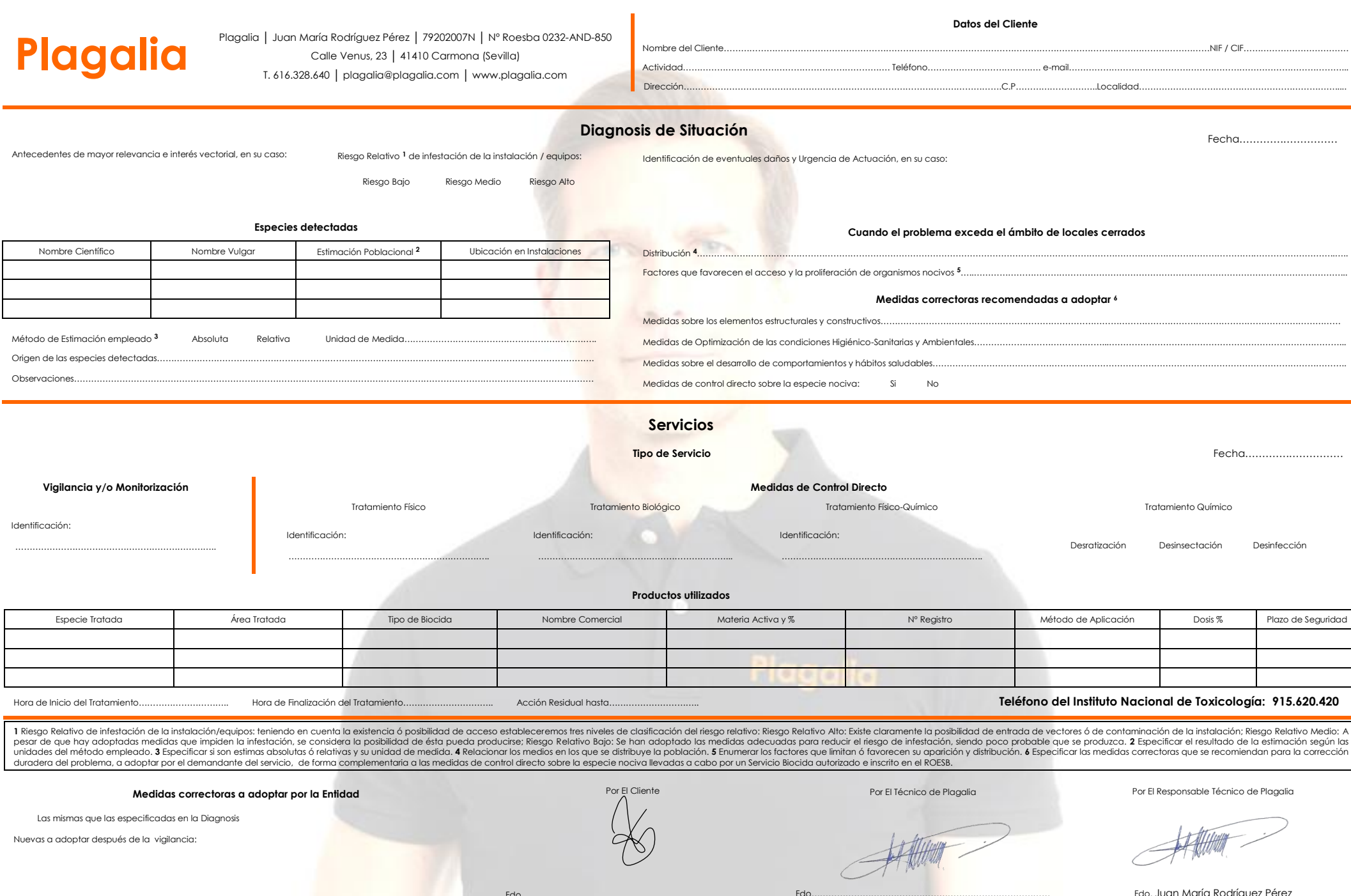

Fdo…………………………………………………………………………

Nuevas a adoptar después de la vigilancia:

## Fdo…………………………………………………………………………

۰

 $\overline{\phantom{0}}$ 

Fdo. Juan María Rodríguez Pérez